### Kuželosečky a kvadriky

[Wiki:] "*Kuželosečka je rovinná křivka,*<br>Ittoré vznikna jako nrůnik roviny a roto která vznikne jako průnik roviny s rotační kuželovou plochou"

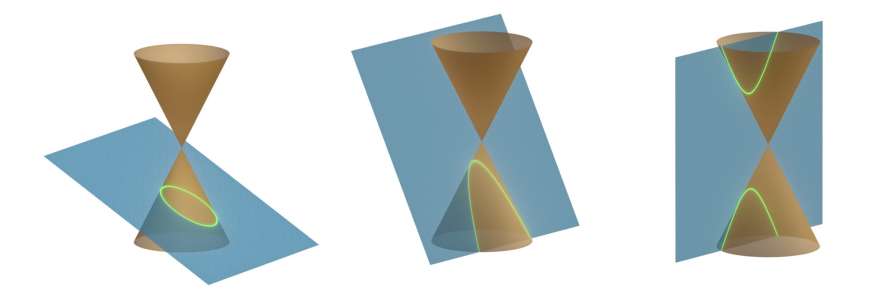

Obr: [en.wikipedia.org/wiki/Conic\\_section](en.wikipedia.org/wiki/Conic_section)

#### Kuželosečky a kvadriky

Definice: Kuželosečka je množina řešení homogenní rovnice s reálným polynomem stupně dva ve dvou proměnných, neboli:  ${x \in \mathbb{R}^2 : a_{11}x_1^2 + a_{12}x_1x_2 + a_{22}x_2^2 + v_1x_1 + v_2x_2 + t = 0}$ 

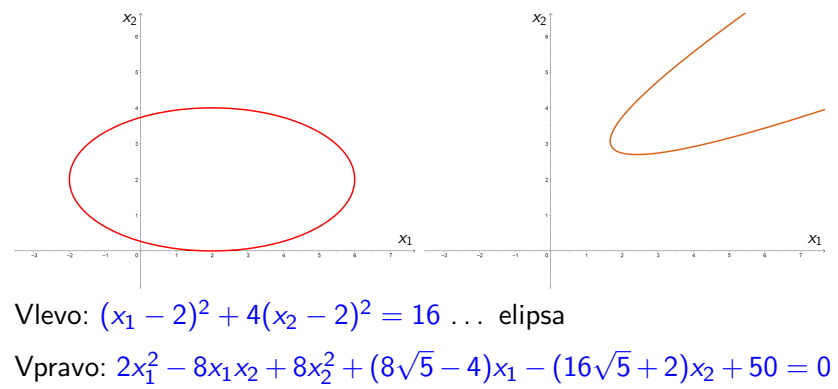

. . . elipsa ? parabola ? hyperbola

Obr: <www.geogebra.org/graphing>

## Kuželosečky a kvadriky

Definice: Kuželosečka je množina řešení homogenní rovnice s reálným polynomem stupně dva ve dvou proměnných, neboli:  ${x \in \mathbb{R}^2 : a_{11}x_1^2 + a_{12}x_1x_2 + a_{22}x_2^2 + v_1x_1 + v_2x_2 + t = 0}$  ${\sf Stej}$ ná rovnice zapsaná pomocí matice  ${\bm A} \in \mathbb{R}^{2 \times 2}$  a vektoru  ${\bm v} \in \mathbb{R}^2$ :  $\mathbf{x}^{\mathsf{T}} \mathbf{A} \mathbf{x} + \mathbf{v}^{\mathsf{T}} \mathbf{x} + t = 0$ 

(Buď volíme  $a_{21} = 0$  nebo koeficient u  $x_1x_2$  rozdělíme symetricky.) Definice: Pro matici  $\mathbf{A} \in \mathbb{R}^{d \times d}$ , vektor  $\mathbf{v} \in \mathbb{R}^d$  a skalár  $t \in \mathbb{R}$ je *kvadrika* množina  $\{ \boldsymbol{x} \in \mathbb{R}^d : \boldsymbol{x}^\mathsf{T} \boldsymbol{A} \boldsymbol{x} + \boldsymbol{v}^\mathsf{T} \boldsymbol{x} + t = 0 \}.$ 

V nedegenerovaném případě dostaneme  $(d-1)$ -dimenzionální plochu v prostoru dimenze  $d$ .

 $x_1^2 + 3x_2^2 - x_3^2$  $+ x_1x_2 + x_1x_3 + 4x_2x_3$  $+ 4x_1 + 5x_2 + 3x_3 + 3 = 0$ 

Obr: <www.math3d.org>

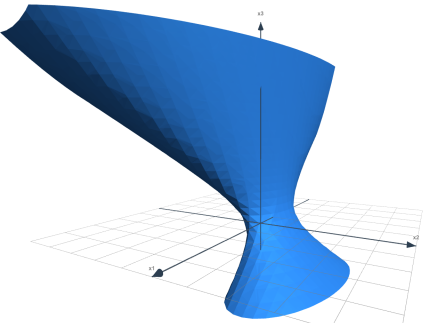

# Aplikace

- $\triangleright$  pohyb planet v astronomii elipsy
- $\triangleright$  konstrukce optických zrcadel a mikrofonů  $-$  parabolické plochy
- $\blacktriangleright$  lineární programování elipsoidová metoda
- ▶ fyzika výpočet napětí uvnitř tělesa nebo popis rotačního pohybu tuhých těles (např. gyroskopy)
- $\triangleright$  statistika analýza hlavních komponent např. pro snížení velikosti velkých souborů dat bez významné ztráty dat
- $\triangleright$  informatika rozpoznávání vzorů, neuronové sítě
- $\blacktriangleright$  elektronika návrh a analýza chování obvodů
- ▶ aritmetika, teorie čísel, ...

### Transformace kvadriky

- $\blacktriangleright$  Dána  $x^T A x + v^T x + t = 0$  se symetrickou **A** vůči bázi B.
- $\triangleright$  Najdeme bázi C, aby  $\left[\text{id}\right]_{C,B}$  byla ortogonální a  $\boldsymbol{D} = [id]_{C,B}^{\sf T} \boldsymbol{A}[\text{id}]_{C,B}$  byla diagonální.
- **•** Provedeme (první) substituci  $\mathbf{x} = [\text{id}]_{C,B} \mathbf{y}$ , čímž dostaneme  $\mathbf{y}^{\mathsf{T}}\mathbf{D}\mathbf{y} + \mathbf{w}^{\mathsf{T}}\mathbf{y} + t = 0$  pro  $\mathbf{w} = [\text{id}]_{C,B}^{\mathsf{T}}\mathbf{v}$ . Geometricky jde o isometrii, čili natočení systému souřadnic.
- ▶ Pro každé  $d_{ii} \neq 0$  nahradíme (podruhé)  $y_i = z_i \frac{w_i}{2d}$  $\frac{w_i}{2d_{ii}}$  . Jde o takový posun počátku souřadnicového systému, že  $d_{ii}y_i^2 + w_iy_i = d_{ii}\left(z_i - \frac{w_i}{2d_{ii}}\right)^2 + w_i\left(z_i - \frac{w_i}{2d_{ii}}\right) = d_{ii}z_i^2 - \frac{w_i^2}{4d_{ii}}$  $4d_{ii}$ čili nenulové kvadratické členy pohltí své lineární členy. Dostaneme  $z^T Dz + u^T z + s = 0$ ,  $u_i =$  $\int 0$  pro  $d_{ii} \neq 0$  $w_i$  pro  $d_{ii} = 0$ a  $s=t-\sum$  $d_{ii} \neq 0$  $w_i^2$  $rac{u_1}{4d_{ii}}$ .

▶ Nyní snáze odvodíme tvar, osy, střed a další parametry.

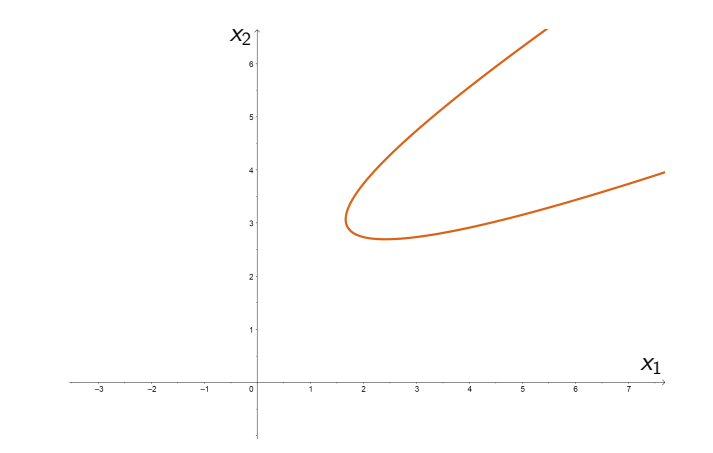

 $2x_1^2 - 8x_1x_2 + 8x_2^2 + (8\sqrt{5} - 4)x_1 - (16\sqrt{5} + 2)x_2 + 50 = 0$ Diagonalizujeme matici  $\begin{pmatrix} 2 & -4 \\ 4 & 0 \end{pmatrix}$ −4 8 ! pro nalezení nové báze.

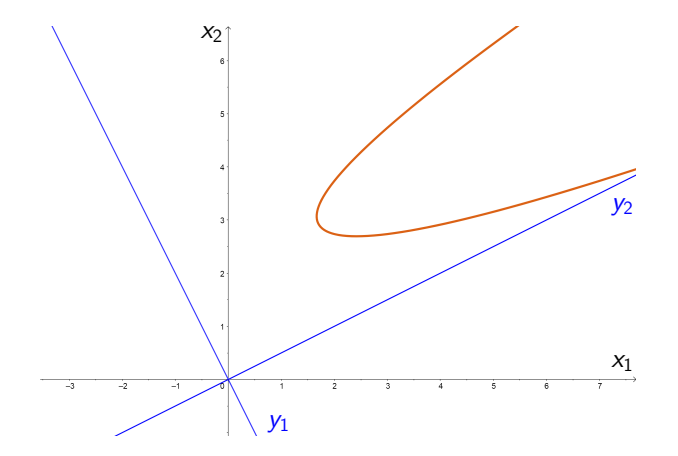

Třeba použít ortogonální [id] $_{\mathsf{C},\mathsf{B}}=$  $\sqrt{ }$  $\mathbf{I}$  $\frac{1}{\sqrt{2}}$  $\frac{2}{5}$   $\frac{2}{\sqrt{2}}$ 5  $-\frac{2}{7}$  $\frac{1}{5}$   $\frac{1}{\sqrt{2}}$ 5 <sup>1</sup>  $\vert \cdot \vert$ abychom provedli pouze isometrii (rotaci os).

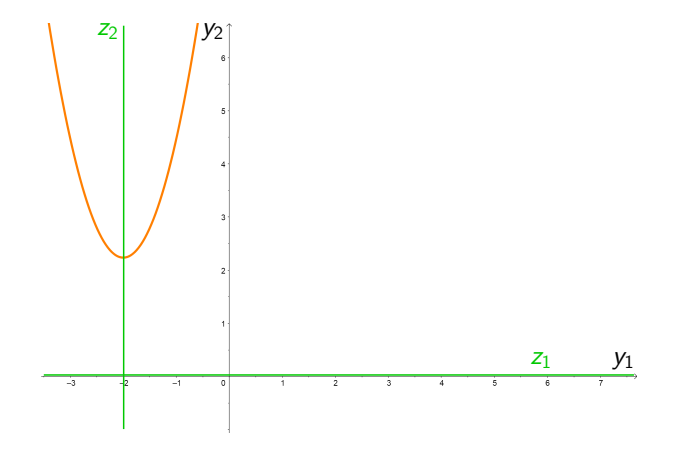

 $10y_1^2 - 2$ √  $5y_2 + 40y_1 + 50 = 0$ 

Provedeme substituci  $y_1 = z_1 - 2$ ,  $y_2 = z_2$  (horizontální posun).

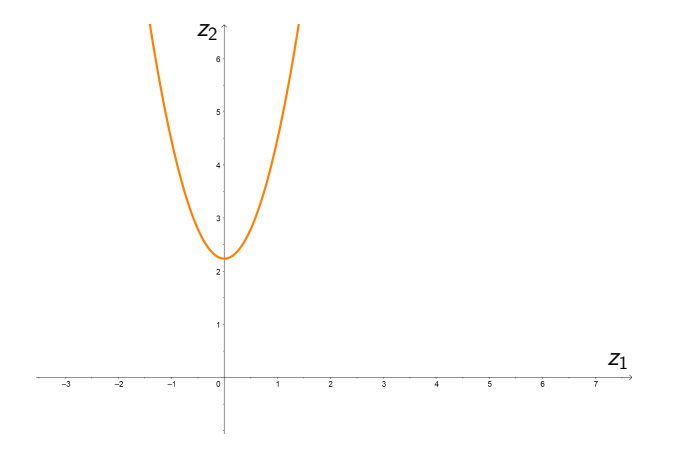

Výsledná parabola:  $10z_1^2 - 2$ √  $5z_2 + 10 = 0.$ (Tu lze svisle posunout do počátku a eliminovat konstantní člen.)